## 3EAM SUMMIT

# CI CD for Dataflow with Flex Template

**Mazlum TOSUN** Head of Data and Cloud GroupBees https://twitter.com/MazlumTosun3

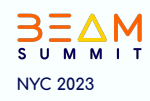

**About me**

Mazlum TOSUN

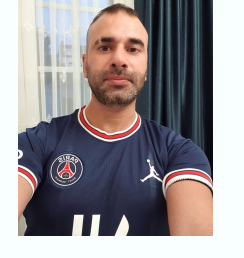

**Head of Data and Cloud GroupBees**

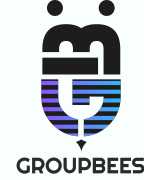

❖ Google Cloud Evangelist, Data Architect, functional programming, Devops, Serverless…

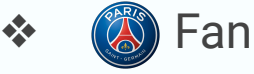

<https://www.youtube.com/@GCPLearning-ce9bg> <https://github.com/tosun-si> <https://twitter.com/MazlumTosun3> <https://www.linkedin.com/in/mazlum-tosun-900b1812/> <https://medium.com/@mazlum.tosun>  $\bullet$ <https://stackoverflow.com/users/9261558/mazlum-tosun> 名

#### **Flex Templates**

- ❏ Standardisation of Dataflow Template deployment based on a Docker image
- ❏ Standardisation whatever the language and the sdk
- ❏ All the dependencies can be pre installed in the container
- ❏ Template spec from GCS

#### **Advantages of Flex Templates over classic template**

- ❏ Docker image offers more flexibility
- ❏ Classic templates requires the ValueProvider interface for input parameters
- ❏ Flex templates don't require the ValueProvider
- ❏ Classic templates have a static job graph
- ❏ Flex templates can dynamically construct the job graph
- ❏ Example, select a different I/O connector based on input parameters

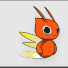

#### **Q** CI CD Flex Templates with Cloud Build for Java SDK

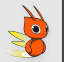

#### Dataflow CI CD with Flex Template and Cloud Build (with Dockerfile) **Artifact Management** flex-template command **Edit Flex Template**  $\tilde{\mathbb{C}}$ Data Pipeline Create spec file GCS Cloud Storage Dataflow Image Storage  $[3]$ **Artifact Registry** Build and publish image  $\bullet$ Deploy the Flex Template spec file GCS Run the Flex Template Dataflow job DevOps CKERS Continuous Integration **Continuous Delivery** >Launch Unit Test Cloud Build  $• •$ W To **Mayen** DevOps  $\frac{1}{\frac{1}{2}}$ Automatic Trigger  $\mathbf{v}$ Cloud Build Source Code Repository DevOps **Manual Triggers** Commit PR Git<br>Source Repository

Developer

#### **Q** CI CD Flex Templates with Cloud Build for Java SDK

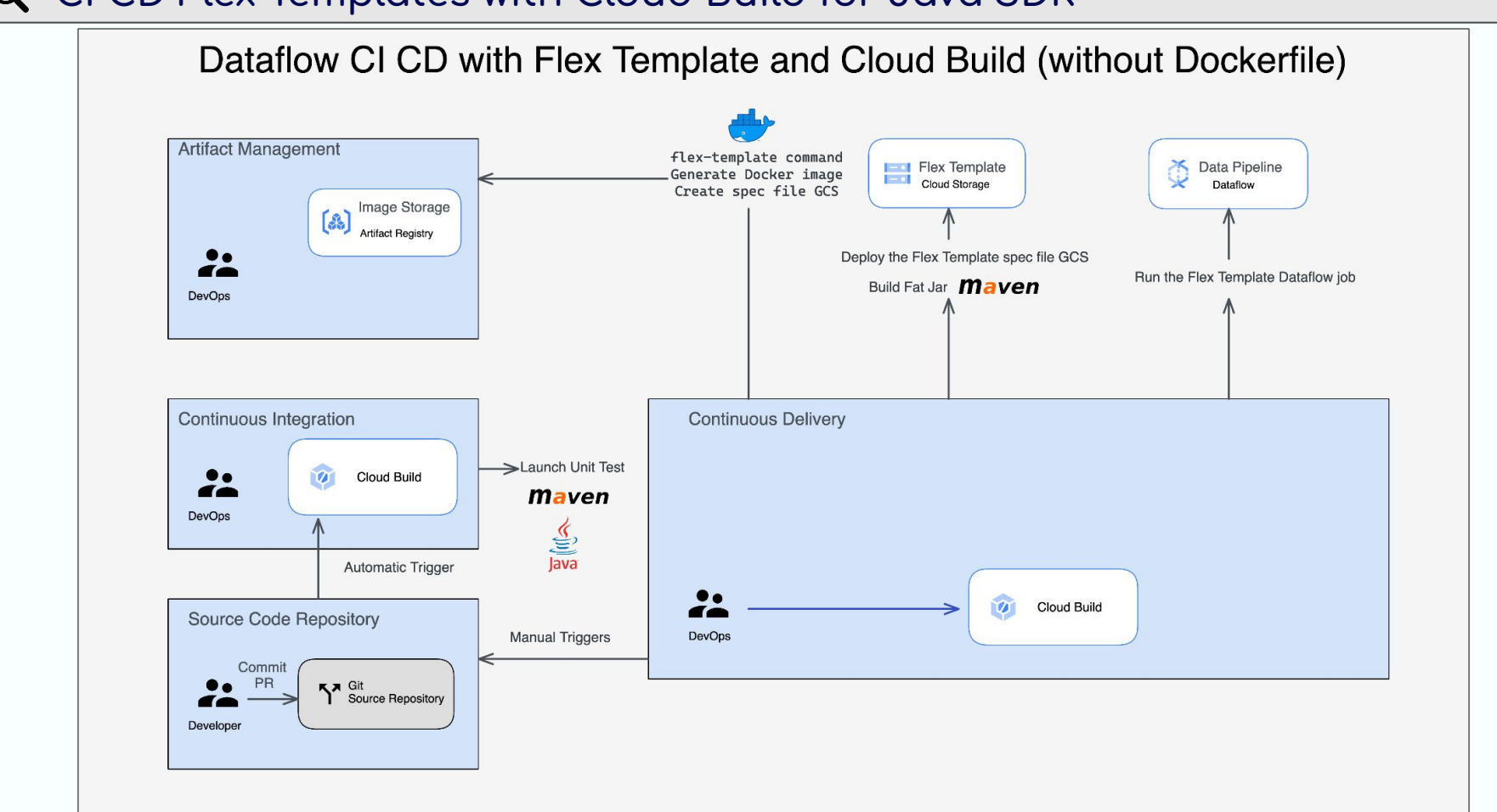

**Q** CI CD Flex Templates with Cloud Build for Java SDK : with Dockerfile

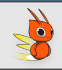

#### **Cloud Build**

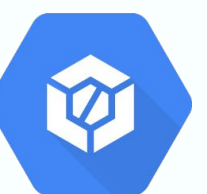

- ❏ Run unit tests with Maven
- ❏ Build image with a Dockerfile and all the dependencies in the container
- ❏ Create spec file in Cloud Storage

**Q** CI CD Flex Templates with Cloud Build for Java SDK : without **Dockerfile**

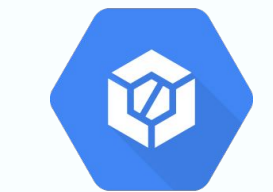

- ❏ Run unit tests with Maven
- ❏ Build the fat jar

**Cloud Build**

❏ Generate the image and spec file in GCS with flex-template command

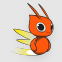

### **Cloud Build**

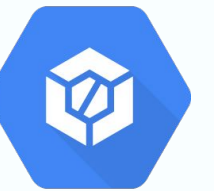

- ❏ Run unit tests with PyTest
- ❏ Build image with a Dockerfile and all the dependencies
- ❏ Create spec file in Cloud Storage

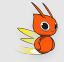

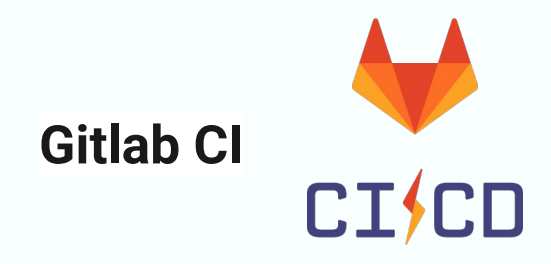

- ❏ Run unit tests with Maven
- ❏ Build image with a Dockerfile and all the dependencies using Kaniko
- ❏ Create spec file in a Cloud Storage

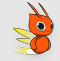

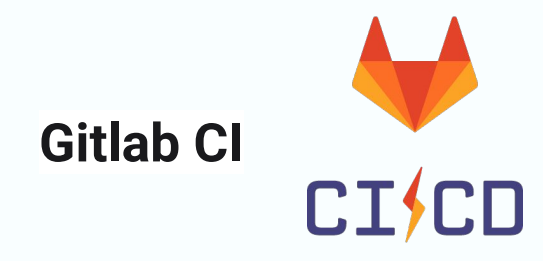

- ❏ Run unit tests with PyTest
- ❏ Build image with a Dockerfile and all the dependencies using Kaniko
- ❏ Create spec in Cloud Storage bucket

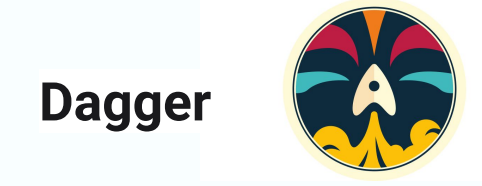

- Pipeline As Code with Go SDK
- Build image with a Dockerfile and all the dependencies using Kaniko  $\sqcup$
- Create spec in Cloud Storage bucket

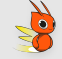

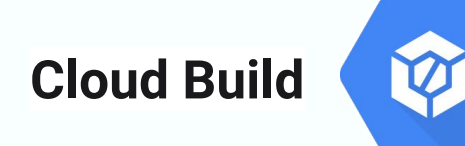

- **Serverless**
- ❏ No need a token key for authentication
- ❏ Not an interactive CI and no orchestration for the pipeline
- ❏ Natively can't share YAML templates

**CI CD Flex Templates : difference between approaches Gitlab CICISCO** 

- ❏ Graphic and interactive CI CD pipeline
- ❏ Manual and automatic jobs
- ❏ Dependencies between jobs / can share YAML templates
- ❏ Can require a token key if installed outside of Google Cloud
- ❏ If installed on GCP, need having a VM or a GKE cluster
- ❏ Can use Workload Identity Federation if installed on GKE

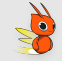

#### **Dagger**

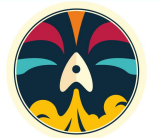

- ❏ Pipeline As Code
- ❏ Different SDKs : Go, Node, Python
- ❏ More easy to add some code logics than YAML (example : error handling)
- ❏ Depends only on Docker
- ❏ Need to handle the authentication with ADC or a token key
- ❏ No orchestration for the pipeline (manual and automatic steps)

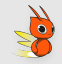

<https://github.com/tosun-si/dataflow-java-ci-cd>

<https://github.com/tosun-si/dataflow-python-ci-cd>

[https://medium.com/google-cloud/ci-cd-for-dataflow-java-with-flex-template](https://medium.com/google-cloud/ci-cd-for-dataflow-java-with-flex-templates-and-cloud-build-e3c584b8e564) [s-and-cloud-build-e3c584b8e564](https://medium.com/google-cloud/ci-cd-for-dataflow-java-with-flex-templates-and-cloud-build-e3c584b8e564)

#### **Mazlum Tosun**

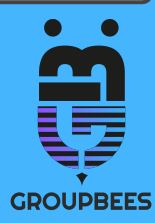

## Thank you :)

## **QUESTIONS?**

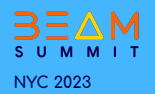